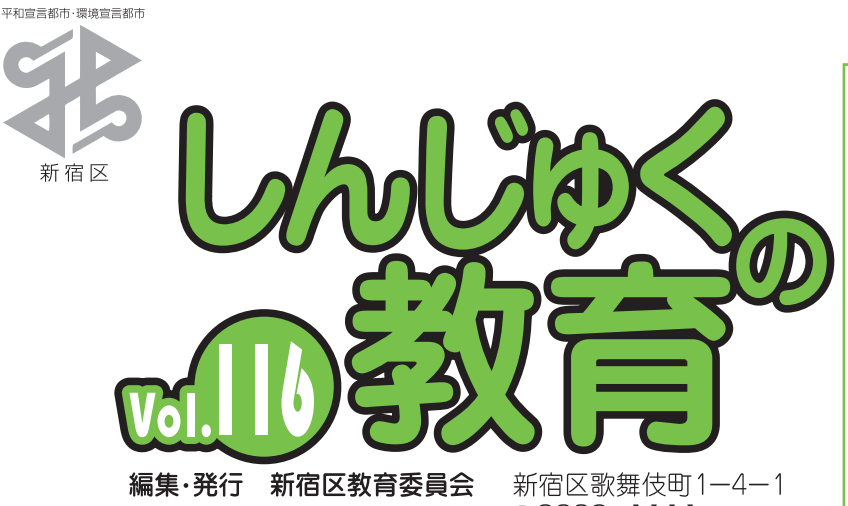

http://www.city.shinjuku.lg.jp/ ☎

# 平成29年11月25日発行「年4回発行」

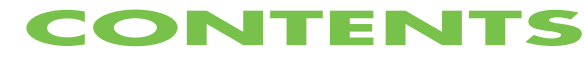

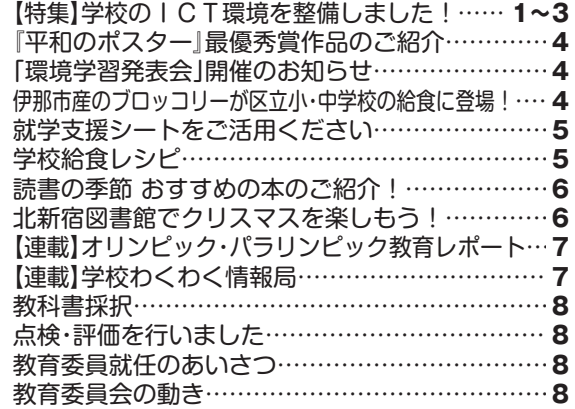

■ ことの 古紙配合率70%の再生紙を使用しています

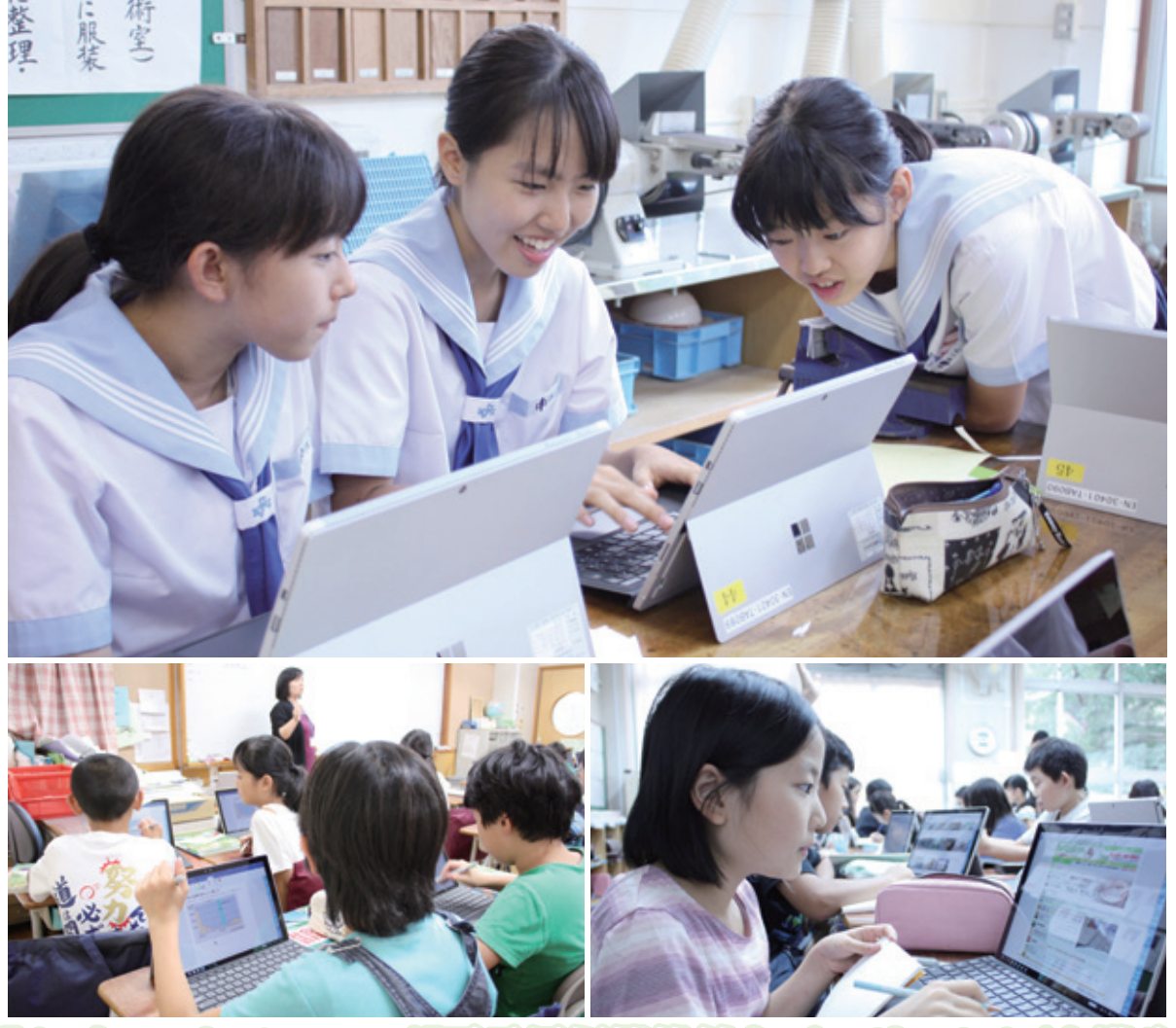

# 「タブレットパソコン」「電子黒板機能付きプロジェクタ」を導入 DIGT環境を整備しました!

 教育委員会は、平成21年度から23年度にかけて区立小・中・特別支援学校40校に整 備した教室用ICT機器について、平成29年夏に一斉更新しました。将来の社会で生きて いくために必要な資質・能力を育むために、新たに導入したタブレットパソコンや電子黒板 機能付きプロジェクタ、最新の実物投影機等を効果的に活用し、子どもたちの学習意欲を一 層高める教育活動を推進していきます。

2・3面では、新しいICT環境を活用した2学期の授業のようすをご紹介します。

問合せ **教育支援課教育活動支援係 (3232) 1063**

**四谷小学校**

**■タブレットPCを使った双方向の授業** 

**電子黒板機能付き プロジェクタ + タブレット PC**

**5年生社会科 「水産業の さかんな地域」**

 教師から各タブレットPCに配付されたワークシート教材に、児童がタブレット専用のペンで自分の考えを直接 書き込みました。クラスで発表する際、各自のタブレットPCへの書き込みをホワイトボードに表示し、クラス全 体で紹介することによって、各自の気付きを分かりやすく共有することができました。書き込みしたワークシート 等の教材は教師に提出したり、児童個人のフォルダに保存したりすることができます。

**■個々が使いこなすための操作ガイダンス タブレット PC**

**牛込第一中学校**

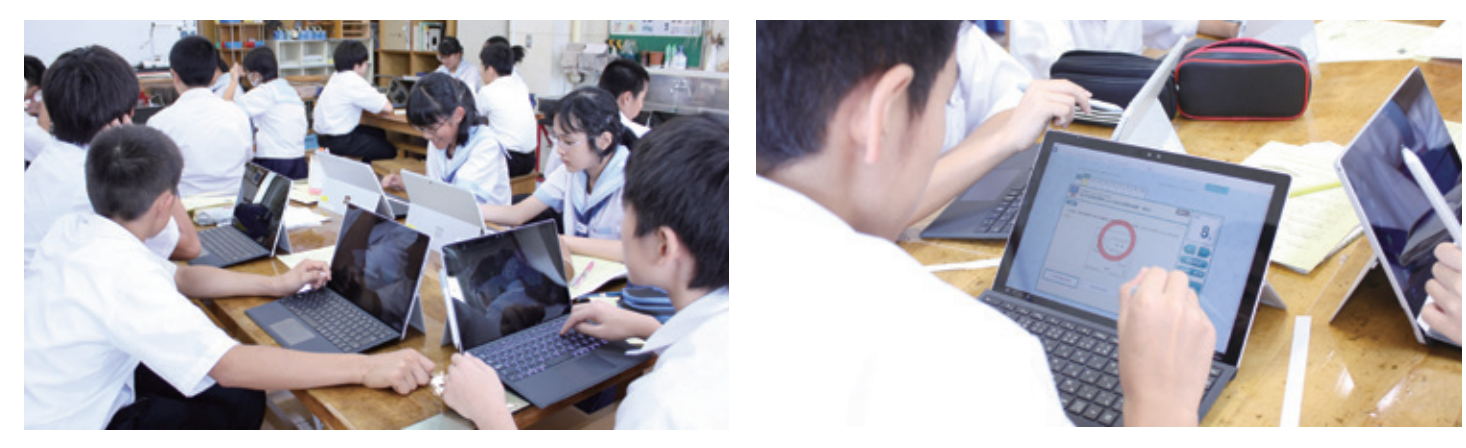

 全校生徒を対象にした操作ガイダンスでは、タブレットPCにインストールされている、さまざまなソフトへのログイン方法を習得 したり、各自のペースで理解しながら学習を進められるドリルソフトに挑戦したりしました。

#### **タブレットPCの導入効果 電子黒板機能付きプロジェクタの導入効果** ○持ち運びしやすく、いつでもどこでも手軽に使えます。 【例えば】●電源確保のケーブルが不要なので、教室や教室外へ の持ち運びも簡単です。 ○友だちと考え・意見を共有しやすくなります。 ○静止画・動画を撮影し、記録できます。 ○必要な情報を簡単に調べられ、個々の学習を進めやすく なります。 ○タブレットPCの画面をそのままホワイトボードに映して表示 できるようになり、子ども一人ひとりの発表の機会が増えます。 ○授業のポイントを、「簡単に」、「分かりやすく」伝えられ ます。 【例えば】 ●重要なところにペンで書き込み強調できます。 ●理解を手助けするイラスト教材、映像や写真、関連 資料などを同時に、簡単に表示できます。 ○ホワイトボード上からタブレットPCを手間なく操作す ることができます。 ○書き込んだ内容を保存しておき、必要な場面ですぐに表 示できます。

 今後も、ICTの特長を効果的に活用し、子どもたちが分かりやすい授業、一人ひとりの能力や特性に応じた学びを推進していき ます。また、子ども同士が教え合い学び合う協働的な学び(協働学習)に向け、協働学習支援ソフトを活用した意見共有やグルー プでの作品制作・発表等への活用について区全体で研究を進め、授業に生かすことにより、子どもたちの思考力・判断力や豊かな 表現力などを一層育成していきます。

2・3 面ではタブレットパソコンを「タブレットPC」と表記しています。

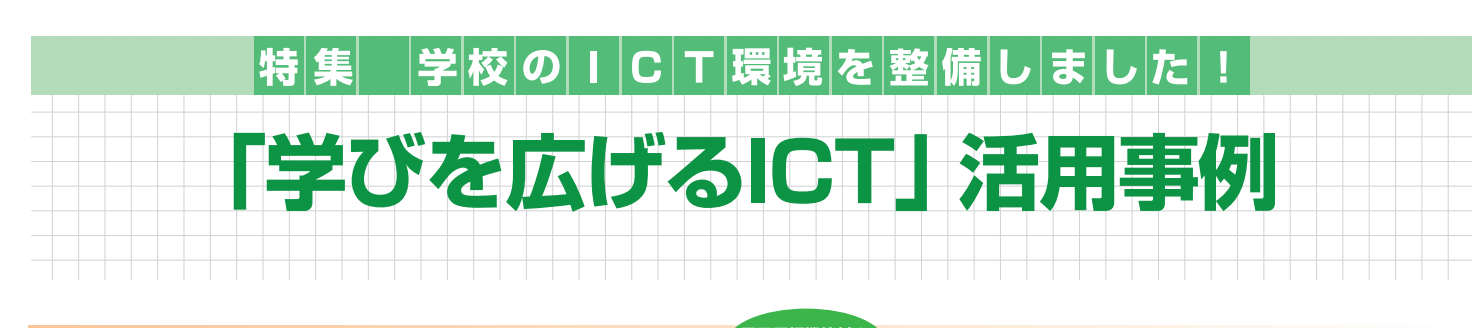

**■視覚的でわかりやすい教材の提示** 

### **電子黒板機能付き プロジェクタ**

### **四谷小学校**

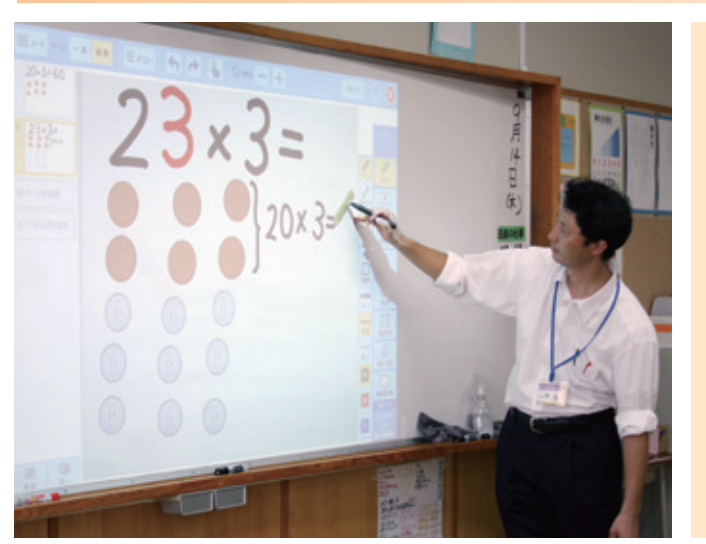

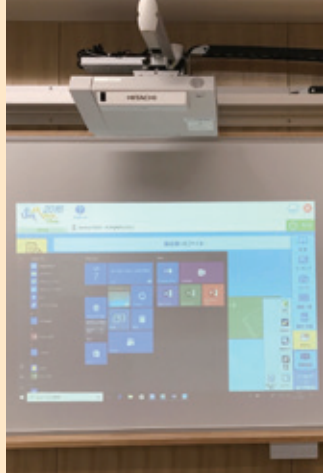

**電子黒板機能付きプロジェクタの特徴**

 これまで設置していたプロジェ クタと比較して、明るさや音声が 格段に向上しています。レール型 でホワイトボードの端から端まで 場面に応じて投影場所を移動でき ます。また、タブレットPCと無 線でつながっているため、教室の どこからでも投影できます。さら に、電子黒板機能を内蔵し、ホワ イトボードに直接ペンで触れるこ とでタブレットPCを操作できま す。

**3年生算数科 「かけ算の筆算」**

 今回導入した電子黒板機能を活用し、お金のイラスト等を表示させて、かけ算を分かりやすく説明していました。 次の教材の表示やペンでの書き込み・消去に時間がかからないため、テンポよく授業が進みました。電子黒板機能 で表示した内容は保存でき、授業の振り返りや次回の授業などで効果的に使うことができます。

#### **■インターネットを活用した調べ学習 タブレット PC**

### **落合第四小学校**

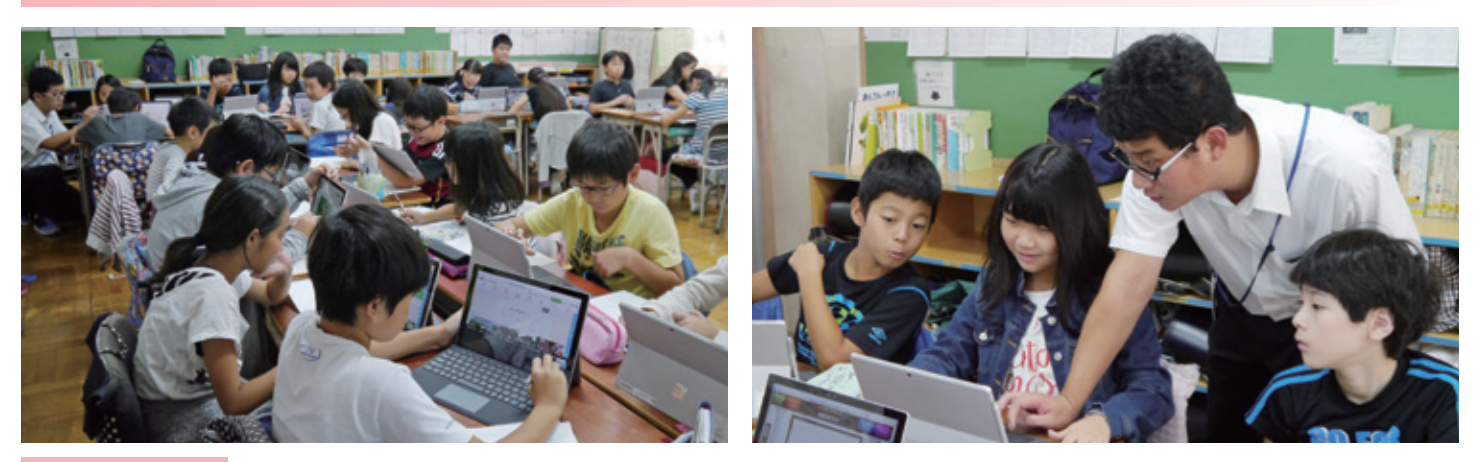

**5年生社会科 「米づくりの さかんな地域」**

 タブレットPCを使い、インターネットでお米や農家の工夫などについて調べました。効率よく進められるよう、事前に教 師が学習課題に沿ったページを選んでリンク集を作成。それを基に友だちと話し合いながら、各自のペースで調べ学習を進め ることができました。途中、教師が自身のタブレットPCで児童それぞれの学習の状況を把握し、アドバイスをしていました。

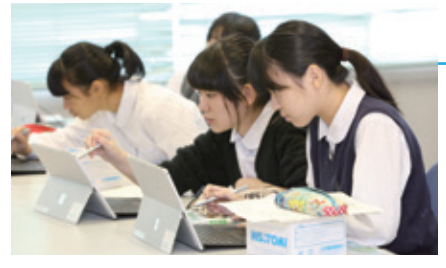

## **新しい時代を見据えたプログラミング教育**

 新学習指導要領におけるプログラミング教育は、小学校段階ではプログラ ミングを体験しながら論理的思考力を身に付けること、中学校段階では計測 や制御の基本的な仕組みの理解に加え、ネットワークを活用してプログラミ ング等を行うことが示されています。区では新しいICT環境を十分に活用 しながら、新学習指導要領を踏まえたプログラミング教育の取組みを進めて いきます。(写真:落合中学校)

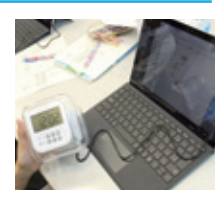

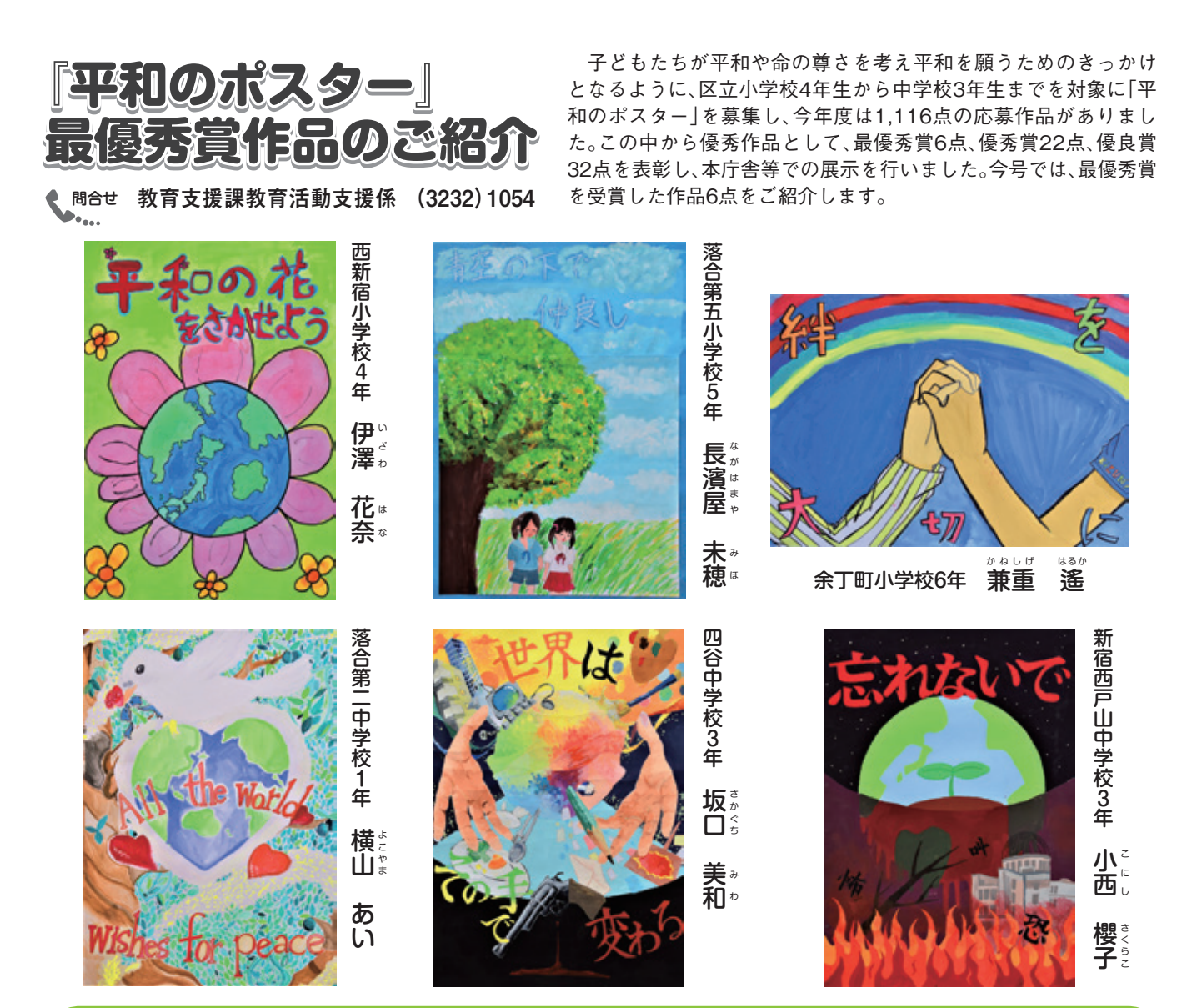

# **「環境学習発表会」開催のお知らせ**

 児童・生徒が各学校で取り組んだ環境学習の 成果を発表します。当日は、プロフィギュアス .<br>ケーターの鈴木明子氏による環境に関する講 演も予定しています。ぜひお越しください。 ※詳細は後日、区広報紙「広報しんじゅく」及び区公式ホー ムページでお知らせします。なお、当日は「まちの先生見 本市」と同時開催になります。

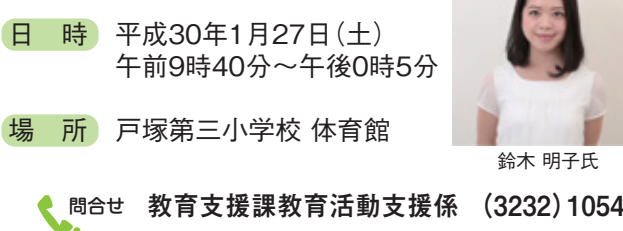

## 無償提供された友好提携都市・長野県伊那市産の 小区立小・中学校の給食

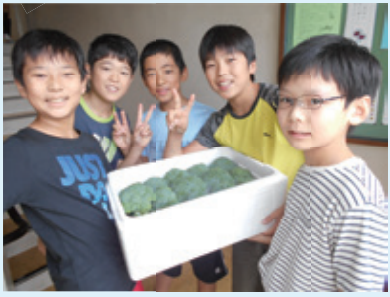

▲伊那市から提供されたブロッコリーはなん ▲「このブロッコリーは甘い!」とおいしそう なっています。 と、計624キログラム!

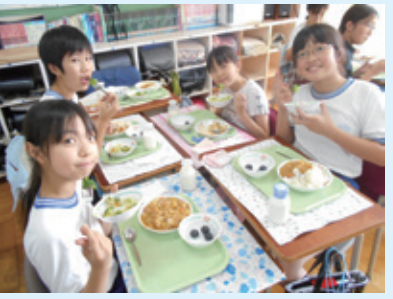

に食べる四谷第六小学校の子どもたち

 9月、友好提携都市・長野県伊那市から無 償提供されたブロッコリーを使ったメ ニューが、各小・中学校の給食で子どもたち にふるまわれました。これは伊那市からの、 新鮮でおいしい農産物を子どもたちに食べ てもらい、伊那市のことをもっと身近に感 じてもらいたいという申し出により今年初 めて実現したものです。

 伊那市からは、11月にリンゴが届けら れ、今後は来年1月にもシメジが届く予定と

問合せ **学校運営課保健給食係 (5273)3098**

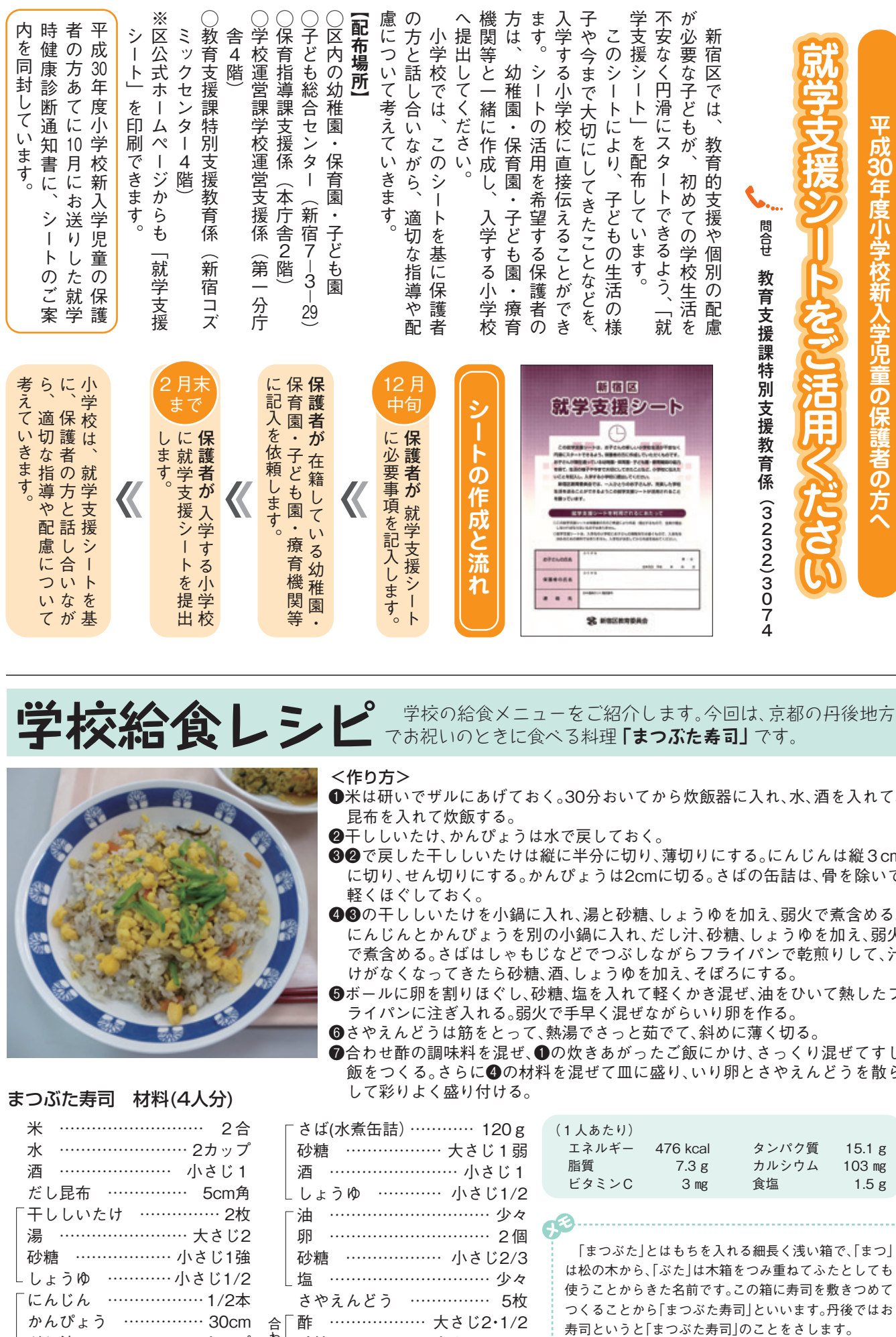

**学校第1条 第2章 学校の給食メニューをご紹介します。今回は、京都の丹後地方** 

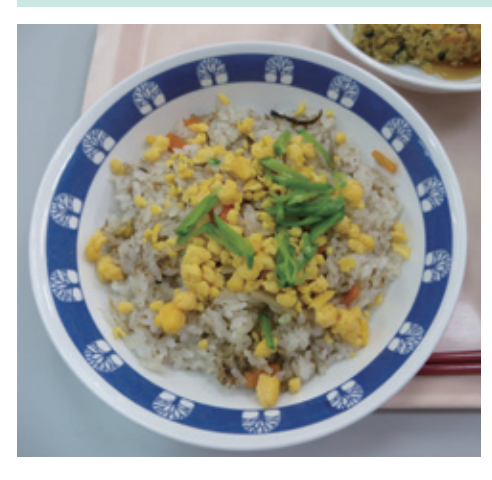

<作り方>

- ❶米は研いでザルにあげておく。30分おいてから炊飯器に入れ、水、酒を入れて、 昆布を入れて炊飯する。
- ❷干ししいたけ、かんぴょうは水で戻しておく。
- **❸2**で戻した干ししいたけは縦に半分に切り、薄切りにする。にんじんは縦3cm に切り、せん切りにする。かんぴょうは2cmに切る。さばの缶詰は、骨を除いて 軽くほぐしておく。
- ❹❸の干ししいたけを小鍋に入れ、湯と砂糖、しょうゆを加え、弱火で煮含める。 にんじんとかんぴょうを別の小鍋に入れ、だし汁、砂糖、しょうゆを加え、弱火 で煮含める。さばはしゃもじなどでつぶしながらフライパンで乾煎りして、汁 けがなくなってきたら砂糖、酒、しょうゆを加え、そぼろにする。
- ❺ボールに卵を割りほぐし、砂糖、塩を入れて軽くかき混ぜ、油をひいて熱したフ ライパンに注ぎ入れる。弱火で手早く混ぜながらいり卵を作る。
- ❻さやえんどうは筋をとって、熱湯でさっと茹でて、斜めに薄く切る。
- ●合わせ酢の調味料を混ぜ、●の炊きあがったご飯にかけ、さっくり混ぜてすし 飯をつくる。さらに❹の材料を混ぜて皿に盛り、いり卵とさやえんどうを散ら して彩りよく盛り付ける。

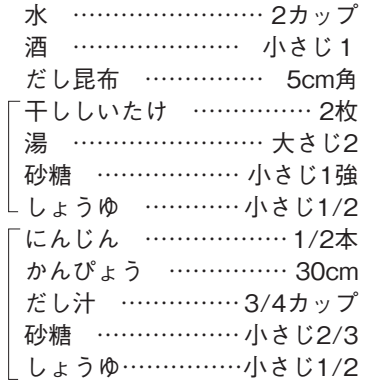

米 ……………………… 2合

まつぶた寿司 材料(4人分)

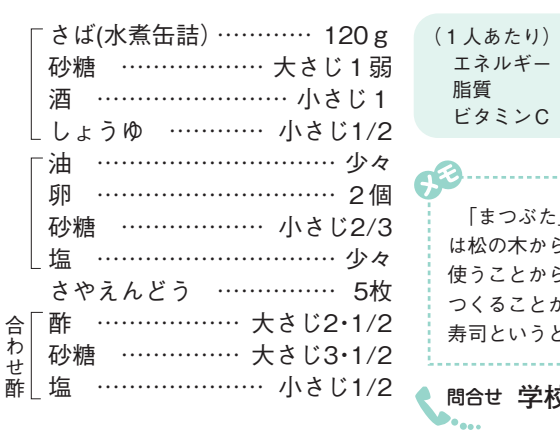

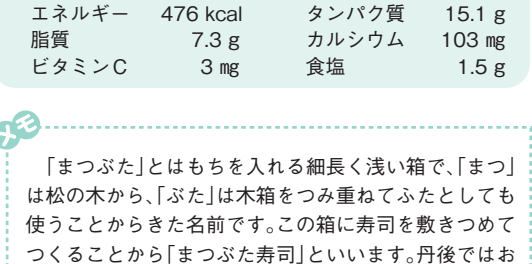

問合せ **学校運営課保健給食係 (5273) 3098**

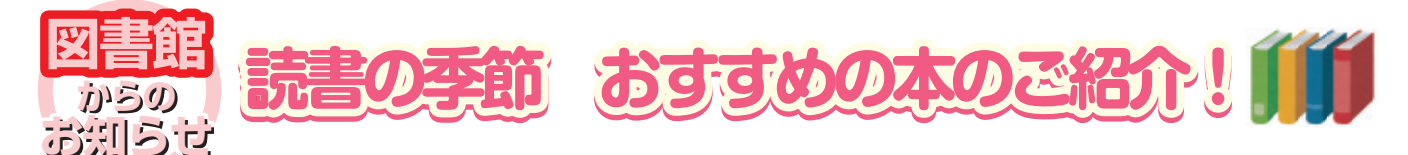

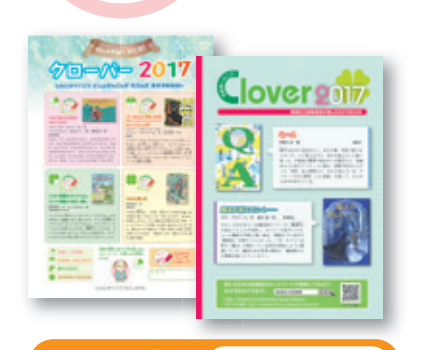

 区立図書館では、毎年、クローバーの 4 枚の葉っぱを読書の段階に見立てて 本を紹介するブックリストを作成・配布しています。ブックリストには小学 生を対象とした『クローバー』と、中学生を対象とした『Clover』があります。 ここで 2017 年の『クローバー』と『Clover』から、おすすめしたい本の一部を ご紹介します。

 なお、就学前の子どもを対象にした『絵本リスト』も作成しています。 各ブックリストは区立図書館で配布しているほか、区公式ホームページに も掲載していますので、本選びに迷ったときにぜひご活用ください。

## 問合せ **こども図書館 (3364)1421**

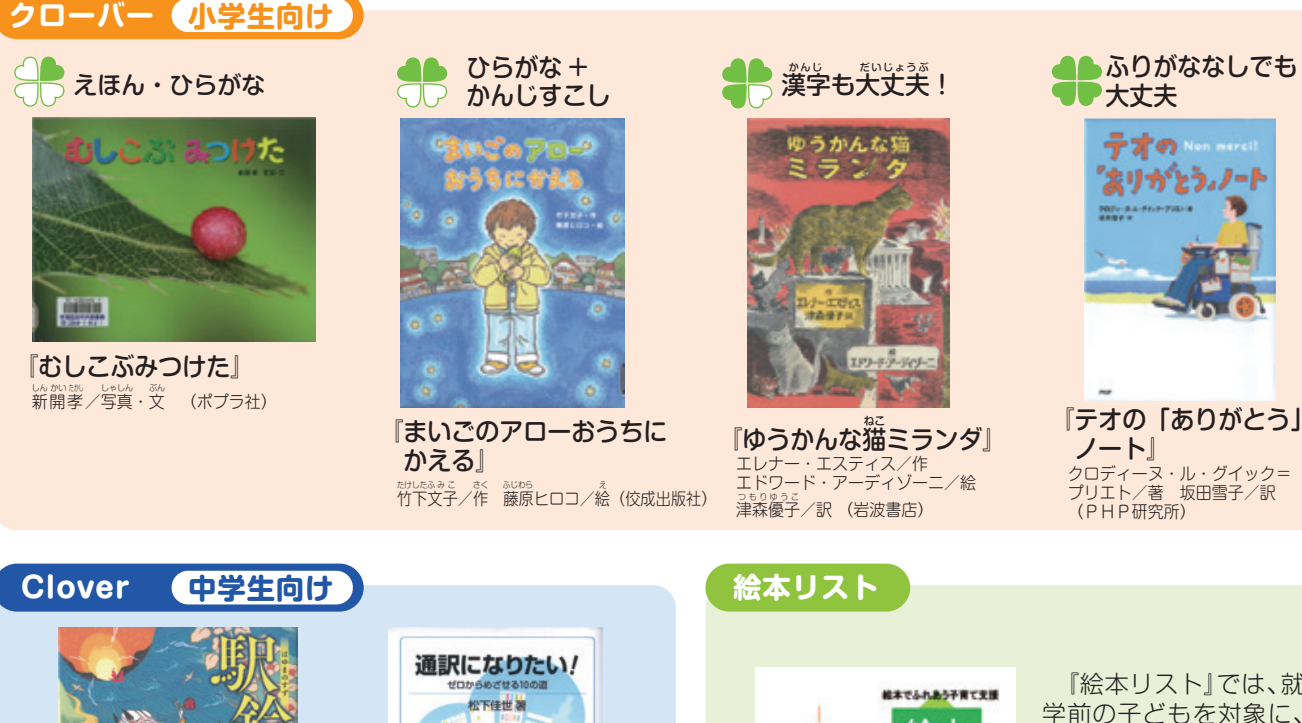

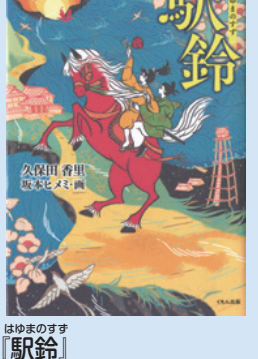

久保田香里/作 坂本ヒメミ/画  $(< +16.4$ 

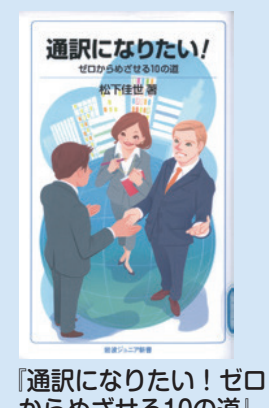

 からめざせる10の道』 松下佳世/著(岩波書店)

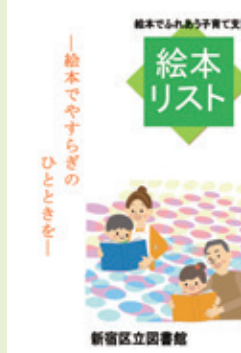

 『絵本リスト』では、就 学前の子どもを対象に、 おすすめの絵本を紹介 しています。 こちらもぜひご利用 ください。

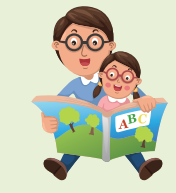

# 北新宿図書館でクリスマスを楽しもう!

北新宿図書館では、クリスマスの工作会・外国語おはなし会を行います。 館内に、クリスマスツリーやクリスマスの本を準備してお待ちしています。 ぜひ遊びにきてください!

問合せ **北新宿図書館 (3365)4755**

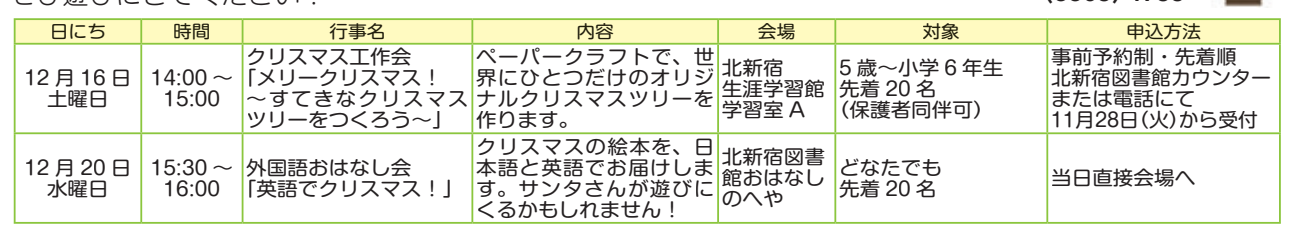

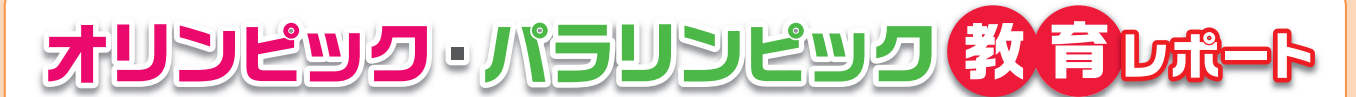

 教育委員会では、東京2020オリンピック・パラリンピック競技大会の開催を契機としたさまざまな教育活動を行ってい ます。グローバル社会を担う子どもたちが、さまざまな体験・学習を通して心身ともに豊かに成長し、多様性を尊重しなが ら、国際的な視野をもって活躍できる人になることを目指しています。

今号では、区立幼稚園で取り組むオリンピック・パラリンピック教育として、西戸山幼稚園の取組みをご紹介します。

# ボッチャ遊び 外国の文化に親しむ会

 東京2020パラリンピックの正式競技である 「ボッチャ」を親子で体験しました。園児は、講師 の指示にしたがってキャッチボールをしたり、 ジャックボールに見立てた新聞紙を目がけて ボールを投げたりして楽しみました。小島喜代美 園長は「親子で東京2020パラリンピックに興味 をもってもらうとともに、幼児期から壁をつくら ない子どもになってもらいたいです」と話しま

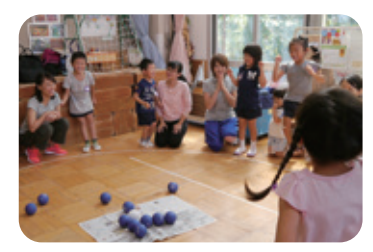

す。園児は「たく さんボールを投 げることができ て楽しかった」 「家でもやりた い」と嬉しそう に話していまし た。

▲ねらったところにボールは届いたかな? しました

▲「プラ板2

 $\widetilde{\mathcal{C}}$ 業

て学

# 平成26年度から毎年、大韓民国、中華人民共和国、フランス共和

国、フィリピン共和国、タイ王国等、さまざまな国の出身の外国人保 護者をスタッフとして招き、「外国の文化に親しむ会」を開催してい ます。この会では、各国の言葉や文化の紹介、手遊びやゲームの体 験、絵本の読み聞かせ等が行われ、世界の国々に親しみをもつ良い 機会となっています。

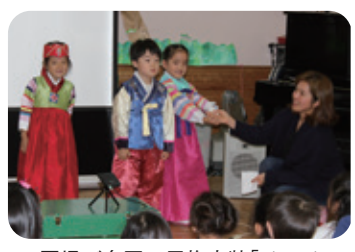

▲園児が自国の民族衣装「チマチョ ゴリ」を着てクラスメイトに披露

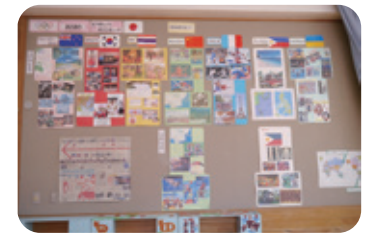

▲これまでご紹介いただいた国々の 写真等をいつでも見られるよう掲 示しています

た

体

験

講誦

巫

íШ

小学校

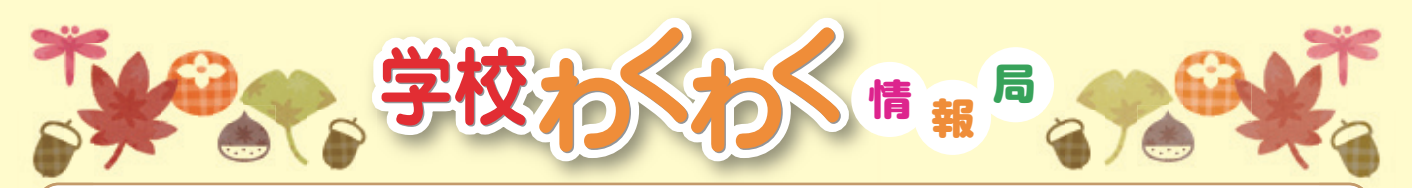

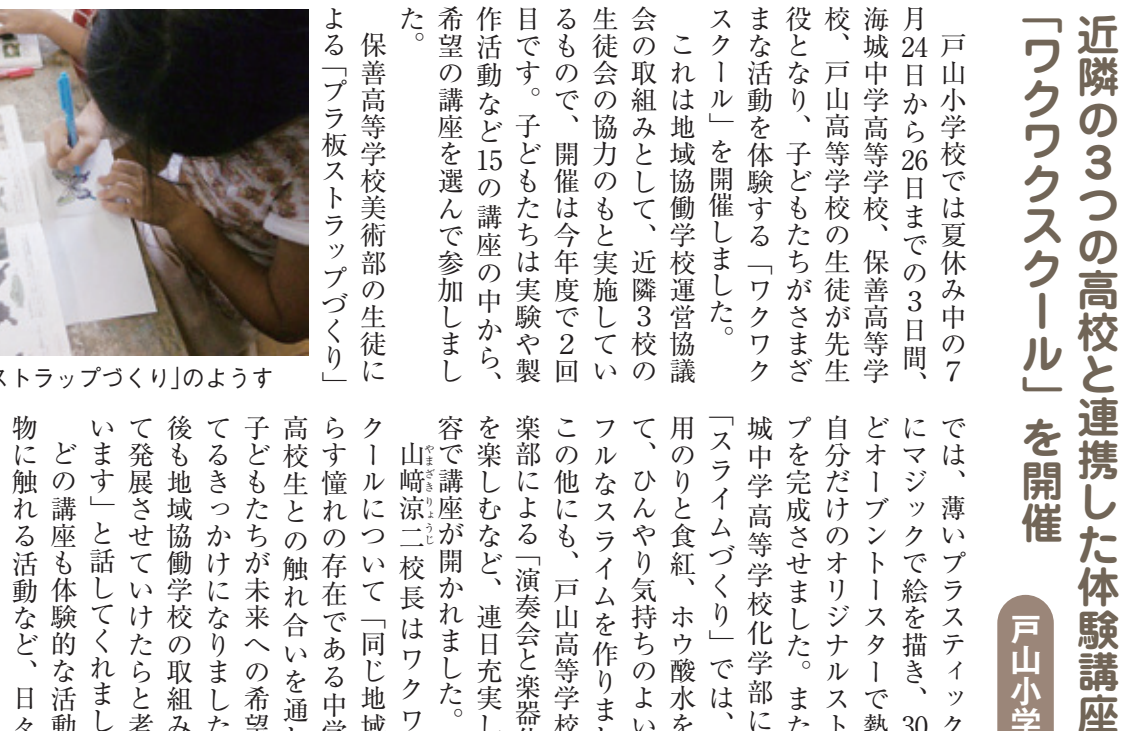

「スライムづくり」では、洗濯 じき 学ぶと きょうかん こうしょう こうしょう こうしゃ こうしゃ かんきょう かんきょう かんきょう かんきょう かんきょう かんきょう かんきょう かんきょう かんきょう かんきょう かんきょう かんきょう でもちゃくりょうか。 業ではなかなか体験することが 物に触れる活動など、日々の授 どの講座も体験的な活動や本 いち しょうしょう しゅうしょう しゅうしゅう しゅうしゅう しゅうしゅう しゅうしゅう しゅうしゅう しゅうしゅうしゅう しゅうしゅうしゅうしゅうしゃ て発展させていけたらと考えて ものは、その他の取組みとしてもある。 てるきっかけになりました。今 子どもたちが未来への希望をも 高校生との触れ合いを通して、 もちゃく ちゅうしょう こうしょう こうしゃ こうしゃ かんしゃ しゅうしゃ しゅうしゃ しゅうしゃ しゅうしゃ しゅうしゃ しゅうしゅう しゅうしゃ しゅうしゃ クールについて「同じ地域で暮 山﨑涼二校長はワクワクス 容で講座が開かれました。 を楽しむなど、連日充実した内 「演奏会と楽器体験」 こうしょう こうしょう こうしょう こうしょう こうしょう こうしょう こうしょう こうしょう こうしょう こうしょう こうしょう こうしょう こうしょう こうしょう こうしょう この他にも、戸山高等学校管弦 いました。 ぶことの楽しさや喜びを感  $\ddot{\tau}$ やまざきりょうじ なは 他にも、 展さ 生との 憧 ル 腰 邯 ĕ なスライムを作りまし 学高等学校 による 元成  $\overline{\Lambda}$ こたちが未来への希望をも と食紅、 な 講 域  $l\tilde{=}$ 涼座 む んやり気持ちのよい  $l +$ ッ  $\iota$  y っ れ ブ 薄 れる活動 ひなど、 ふかなか体: ムづくり 内容 と話してくれ 座も体験的な活動 せていけたらと考えて 協働学校の取組みとし かけになりました。  $\overline{O}$ 二が ゚゚させました。 ントースターで クで絵を描き、  $\circ$  $\mathcal{O}$  $\mathcal{V}$ 開 **^オリジナル** プラスティ 触 存在である中学生  $\overline{V}$ 校 **<sup>出かれまし</sup>** 演奏会と楽器体験  $\frac{1}{C}$ 戸山高等学校管弦 こく かれ合い 長 連日充実した内 ホウ酸水を混 ぶなど、 一子どもたちは<br>体験することが は 化 同じ地域  $\frac{1}{2}$  $\overline{y}$ では、 学部によ 、を通  $\overline{\mathcal{I}}$ また、 ルスト ました。 た。 ッ  $\overline{z}$ 熱  $\overline{\mathcal{F}}$ 30 ク<br>秒の板  $\cup$ つで 暮 ク 洗 力  $\widetilde{\mathcal{P}}$ ラ Ï  $\overline{O}$ た。  $\zeta$ 今  $\ddot{z}$ 濯  $\overline{z}$ 本  $\overline{\lambda}$ 海  $\dot{y}$ ぜ  $\tau$ ٠.

### **教育委員会の事務・事業の執行状況 について点検・評価を行いました**

新宿区教育ビジョンに掲げるすべての個別事業 について、平成28年度の進捗状況を総括するととも に、課題や今後の方向性を示しました。また、点検及 び評価にあたっては、3 名の学識経験者から個別の 事業や教育ビジョンに対するご意見をいただきま した。こうした点検及び評価の結果を今後の施策に 生かし、より効果的な教育行政の推進につなげてい きます。

 とりまとめた「平成29年度 新宿区教育委員会の権 限に属する事務の管理及び執行の状況の点検及び評 価(平成28年度分)報告書」は、区公式ホームページで ご覧いただけます。

問合せ **教育調整課企画調整係 (5273)3074**

## **教科書採択**

#### **小・中学校で平成30年度から使用する教科書が決まりました**

 教育委員会は、8 月 4 日(金)に開催した第 8 回定例 会において、平成30年度に新宿区立小・中学校で使 用する教科用図書(教科書)を採択しました。また、平 成30・31年度に新宿区立小学校で使用する教科用図 書(「特別の教科 道徳」)の採択を新たに行いました。 なお、小学校の「特別の教科 道徳」以外の小・中学校 で使用する教科書は、法令に基づき、今年度と同一の 教科書を採択しました。

**平成 30・31 年度新宿区立小学校使用教科用図書**

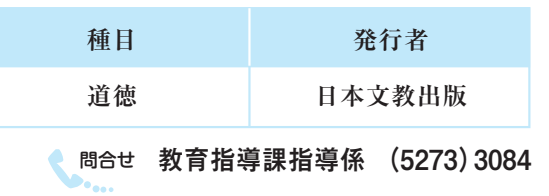

 $\overline{a}$ 

あ

 $\mathbf{\hat{z}}$ 

します。 携わり、 の心と体の健康を中心に、「新宿区の教育」の手助た知識と経験を最大限発揮して、幼児・児童・生徒委員に就任いたしましたので、今までに身に付けなって進める必要があると考えますが、今回教育 るもの た新 行 加 の園医も勤 けとなるよう尽力いたしますのでよろしくお  $\tau$ いとは言えず、心や体の成長・発達に悪影 の機会が多いなど、子どもの生活環境は いて新宿区は結核患者数が全国平均の数 びや食生活の変化による子どもの生活習慣病 の当たりにしてまいりました。 を担当してまいりました。また、保育園・子ども 校医や新宿区学校保健会の理事として学校保健に 立病院で小児医療を研鑽し、開業後は小学校の学 卒業後は小児科医局に所属し大学病院や地方の 合中学校の卒業生です。職業は小児科医です。大学 こざいます。 新宿区教育委員 けとなるよう尽力いたしますのでよろしくお願い の心と体の健康を中心に、 「新宿区の教育」 の手助 たれに、 わたれに、 神経の ・ 生徒の ・ 生徒の ・ 生徒の ・ 生徒の ・ 生徒の ・ 生徒の ・ 生徒の ・ 生徒の ・ 生徒の ・ 生徒の ・ 生徒の ・ 生徒の ・ 生徒の ・ 生徒の ・ 生徒の ・ 生徒の ・ 生徒の ・ 生徒の ・ 生徒の ・ 生徒の ・ 生徒の ・ 生徒の ・ 生徒の ・ 生徒の ・ 生徒の ・ 生徒の ・ 生徒の ・ 生徒の ・ 生徒の ・ 生徒の ・ 生徒の ・ 生徒の ・ 生徒の ・ 生徒の ・ 委員に就任いたしましたので、 今までに身に付け なって進める必要があると考えますが、 今回教育 ものではなく、 家庭、 学校、 かんない はなく はない しゅうしゅう しゅうしゅう しゅうしゅう しゅうしゅう しゅうしゅう しゅうしゅう しゅうしゅう しゅうしゅう  $\tilde{\zeta}$ いる可能性があると考えます。 ている可能性があると考えます。 いとは いちは かいしょう かいしょう かいしょう かいしょう の機会は、 子どもの生活環境は決しても、 子どもの生活環境は決しても、 子どもの生活環境は決しても、 子どもの生活環境は決しても、 子どもの生活環境は決しても、 子どもの生活環境は いて新宿区は結核患者数が全国平均の数倍で感染 た新興 ・ 再興感染症の流行がみられ、 特に結核につ 行動の はいしょう はんしょう こうしょう こうしょう こうしょう こうしょう こうしょう こうしょう こうしょう こうしょう こうしょう こうしょう こうしょう こうしょう キレスト こうしょう こうしょう こうしょう こうしょう こうしょう こうしょう こうしょう こうしょう こうしょう こうしょう こうしょう こうしょう びや食生活の変化による子どもの生活習慣病の増 の場合 しゅうしゅう あいきょう こうしゅう あいしゅう あいしゅう あいしゅう あいしゅう あいしゅう あいしゅう あいしゅう あいしゅう あいしゅう あいしゅう そのような ・ 子ども ・ 子ども ・ 子ども ・ 子ども ・ 子ども ・ 子ども ・ 子ども ・ 子ども ・ 子ども ・ 子ども ・ 子ども ・ 子ども ・ 子ども ・ 子ども ・ 子ども ・ 子ども ・ 子ども ・ 子ども ・ 子ども ・ 子ども ・ 子ども ・ 子ども ・ 子ども ・ 子ども ・ 子ども ・ 子ども ・ 子ども ・ 子ども ・ 子ども ・ 子ども ・ 子ども ・ 子ども ・ 子ども ・ 子ども ・ 子ども ・ 子ども 携わり、 医師会では小児保健や小児医療、 学校保健 教育区学校保健会の理事として学校保健会の理事として学校保健会の理事として学校保健による。 立病院で小児医療を研鑽し、 開業後は小学校の学 卒業後は小児科医局に所属し大学病院や地方の公 合中学校の卒業生です。 職業は小児科医です。 大学 新宿区中落合で生 **「新宿区教育委員」 あいさつき かんきょう かいきょう かいきょう かいきょう かいきょう かいきょう かいきょう かいきょう かいきょう かいきょう かいきょう かいきょう かいきょう かいきょう かいきょう かいきょう** 動や公序良俗に反する行動が散見されます。ま √や体力の弱体化、「キレる」に象徴される突発 近 勿興・再 -のような問題の解決は教育委員会だけ このような思議の解決は教育委員会だけで出来ることができます。 !年、子どもを取り巻く環境が大きく変化 近年、 子どもを取り巻く環境が大きく変化し、 遊 新宿区中落合で生まれ育り、 第二小学校、 第二小学校、 第二小学校、 第二小学校、 第二小学校、 第二小学校、 第二小学校、 第二小学校、 第二小学校、 第二小学校、 第二小学校、 第二小学校、 第二小学校、 第二小学校、 第二小学校、 第二小学校、 第二小学校、 第二小学校、 第二小学校、 第二小学校、 第二小学校、 第二小学校、 第二小学校、 第二小学校、 第二小学校、 第二小学校、 第二小学校、 第二小学校、 第二小学校、 第二小学 の度、教育 この場合、 教育委員会<br>この場合、教育委員会<br>この場合、 ではなく、 医 『興感染症の流行がみられ、特に結核に |師会では小児保健や小児医療、学校保健 星 お乳幼児が置 姜貝を拝 家庭、学校、地 |まれ育ち、落合第 ゚゚ 洋 言かれて 命 いたしました星野洋 地域、行 いる社会情勢も目  $\overline{\phantom{0}}$ 一政が 一 小学校、落 ※決して良 ※倍で感染 響を与え  $\hat{\tau}$ 凹<br>教 体 Ļ 顧 由  $\tilde{\mathcal{O}}$ 的增遊 公 と 来 っ 園 で

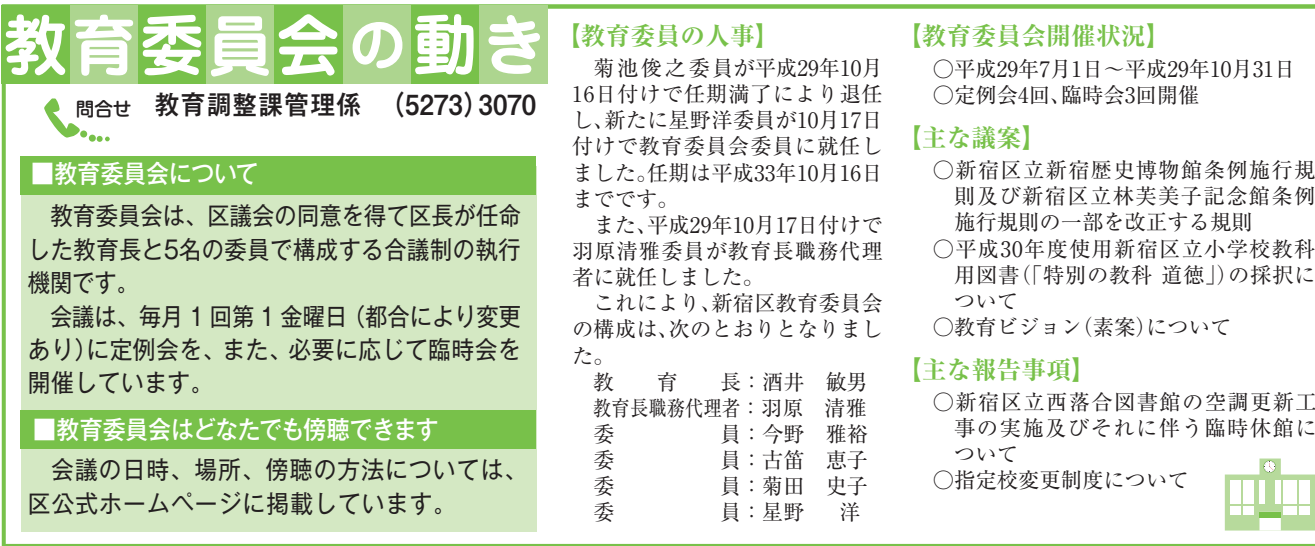

★本紙は新聞(朝日・産経・東京・日本経済・毎日・読売)折り込みで配布しているほか、主な区立施設などにも置いています。新聞を購読していない 方などで郵送を希望される場合や、本紙に関するお問い合わせなどは、教育調整課企画調整係までご連絡ください。 ☎(5273)3074